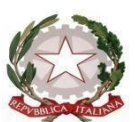

### **ISTITUTO DI ISTRUZIONE SUPERIORE STATALE** *" ROSINA SALVO "- TRAPANI*

*Sede: Via Marinella, 1 – 91100 TRAPANI – Tel 0923 22386 – Fax:0923 23505 -* E[-mail \(PEC\):tpis031005@pec.istruzione.it –](mailto:tpis031005@pec.istruzione.it) E-mail [\(PEO\):tpis031005@istruzione.it](mailto:tpis031005@istruzione.it) Codice meccanografico: TPIS031005 – C.F. 93072110815 - sito internet [www.rosinasalvo.edu.it](http://www.rosinasalvo.edu.it/)

Circ. n.155 Trapani,21/04/2020

 Ai docenti delle classi quinte All'Ufficio Alunni Al Sito WEB

**OGGETTO**: Convocazione Straordinaria dei Consigli di Classe di quinta.

Tutti i Consigli delle classi quinte, in questa fase di emergenza Coronavirus, che vede le attività didattiche attualmente sospese fino al 3 maggio, sono convocati online in via straordinaria, secondo il calendario e le istruzioni di seguito riportati, per deliberare, ai sensi dell' ordinanza del 17 aprile 2020, sul seguente Ordine del Giorno:

- 1. Maturità 2020: Designazione n. 6 commissari interni;
- 2. Varie ed eventuali.

#### **Note operative**.

Al fine della designazione dei sei commissari interni da parte di ciascun consiglio di classe, si chiede ai coordinatori di ratificare la composizione della Commissione, tenendo conto di quanto stabilito dal M.I., relativamente alle discipline affidate ai commissari esterni, ed in sede di Consiglio di classe, relativamente alle discipline affidate ai commissari interni.

Per semplificare il compito si consiglia di tener presente le due tabelle riportate nella circ. n.154 , pubblicata sul sito della scuola

Rispetto a quanto designato in precedenza dai Consigli di classe, per non disorientare ulteriormente gli alunni occorrerà verbalizzare le discipline e i nominativi dei "membri Interni" stabiliti in precedenza dai Consigli di classe e i nominativi dei docenti interni che andranno a sostituire i " membri esterni" cui dovevano essere affidate le discipline individuate dal M.I.

E' necessario apportare modifiche laddove i docenti interni da nominare, in sostituzione degli esterni, abbiano avuto affidate, al momento della formazione delle cattedre, più di due classi quinte.

> IL DIRIGENTE SCOLASTICO (Prof.ssa Messina Giuseppina) Firma autografa sostituita a mezzo stampa, ai sensi dell'art. 3, comma2, del D.Lgs. n. 39/93

### **TABELLA CONSIGLI DI CLASSE STRAORDINARI APRILE**

# **Giovedì 23 aprile**

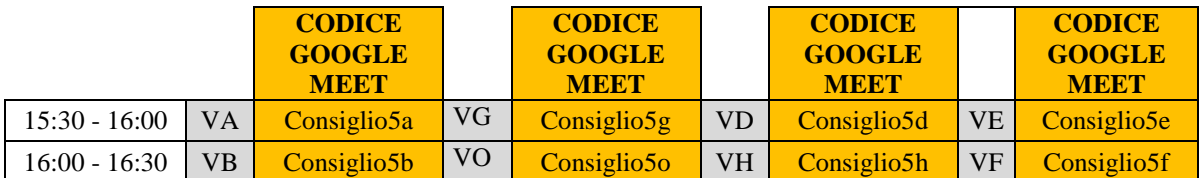

# **Venerdì 24 aprile**

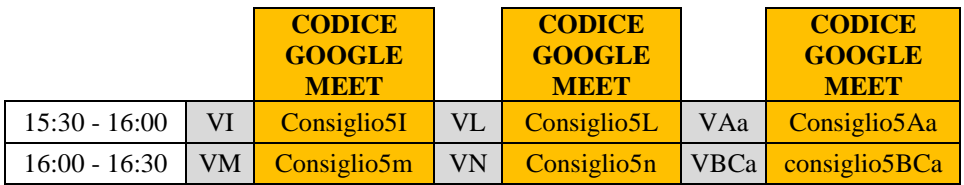

#### **ISTRUZIONI PER IL COLLEGAMENTO**

### *SE SI UTILIZZA IL PC*

1. Recarsi sul sito [www.google.com](http://www.google.com/) e accedere al proprio account istituzionale [@rosinasalvo.edu.it](mailto:nome.cognome@rosinasalvo.edu.it)

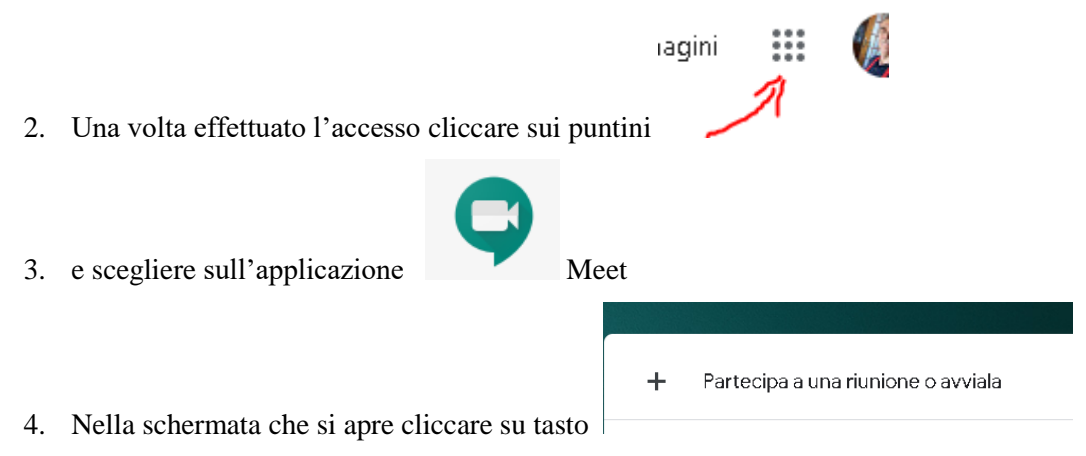

- 5. A questo punto basta inserire il codice relativo al consiglio a cui si sta per partecipare (i codici delle riunioni sono riportati di seguito; ad esempio il codice della riunione del consiglio della classe 1B sarà "**consiglio1b**"senza le virgolette e tutto minuscolo)
- 6. Cliccare su continua, consentire l'uso del microfono e della fotocamera e partecipare

## *SE SI UTILIZZA LO SMARTPHONE O IL TABLET*

- 1. Scaricare e avviare l'app "Meet" di Google
- 2. Accedere attraverso l'account istituzionale @rosinasalvo.edu.it
- 3. Premere su "Codice riunione"
- 4. Scrivere il codice relativo al consiglio di classe a cui si sta per partecipare (i codici delle riunioni sono riportati di seguito)
- 5. Premere su "Partecipa alla riunione"